# **MOOVI** Rozkład jazdy i mapa linii dla: tramwaj 15

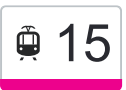

# <u></u> ⊕ 15 Chojny Kurczaki a skorzystaj Z Aplikacji

tramwaj 15, linia (Chojny Kurczaki), posiada 4 tras. W dni robocze kursuje: (1) Chojny Kurczaki: 03:38 - 22:14(2) Et-1: 17:43 - 23:20(3) Et-1: 17:19 - 23:12(4) Stoki: 04:35 - 22:10 Skorzystaj z aplikacji Moovit, aby znaleźć najbliższy przystanek oraz czas przyjazdu najbliższego środka transportu dla: tramwaj 15.

#### **Kierunek: Chojny Kurczaki**

36 przystanków [WYŚWIETL ROZKŁAD JAZDY LINII](https://moovitapp.com/%C5%82%C3%B3d%C5%BA-923/lines/15/236750/2938672/pl?ref=2&poiType=line&customerId=4908&af_sub8=%2Findex%2Fpl%2Fline-pdf-%25C5%2581%25C3%25B3d%25C5%25BA-923-9514-236750&utm_source=line_pdf&utm_medium=organic&utm_term=Chojny%20Kurczaki)

Stoki (1176)

- Telefoniczna Pieniny (1177)
- Telefoniczna Weselna (1179)
- Telefoniczna Chmurna (1181)
- Telefoniczna Zajezdnia (1185)
- Pomorska Ckd Szpital (0161)
- Pomorska Konstytucyjna (0847)
- Pomorska Lumumby (Kampus Uł) (0848)
- Pomorska Tamka (0849)
- Pomorska Matejki (0850)
- Pomorska Rondo Solidarności (0851)
- Pomorska Kamińskiego (0852)
- Pomorska Sterlinga (0853)
- Pomorska Kilińskiego (0854)
- Pl. Wolności (2395)
- Legionów Zachodnia (0638)
- Legionów Gdańska (0639)
- Gdańska 1 Maja (0197)
- Gdańska Zielona (0198)
- Gdańska Struga (0199)
- Kopernika Żeromskiego (0377)

#### **Rozkład jazdy dla: tramwaj 15** Rozkład jazdy dla Chojny Kurczaki

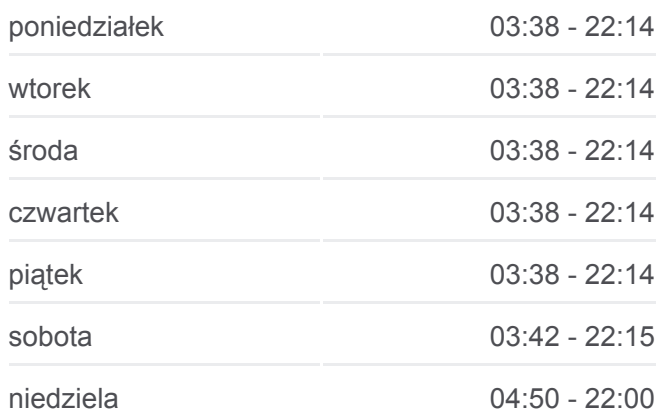

## **Informacja o: tramwaj 15 Kierunek:** Chojny Kurczaki **Przystanki:** 36 **Długość trwania przejazdu:** 60 min **Podsumowanie linii:**

- Żeromskiego Mickiewicza (1519)
- Żeromskiego Radwańska (Kampus Pł) (1520)
- Politechniki Targi Łódzkie (2124)
- Politechniki Wróblewskiego (Kampus Pł) (0817)
- Politechniki Skrzywana (0819)
- Politechniki Obywatelska (0820)
- Politechniki R. Lotników Lwowskich (0823)
- Paderewskiego Zaolziańska (0705)
- Paderewskiego Karpacka (0707)
- Paderewskiego Tuszyńska (0710)
- Paderewskiego Rzgowska (0712)
- Rzgowska Dachowa (1026)
- Rzgowska Cm. Rzgowska (1028)
- Chojny Kurczaki (1000)
- Chojny Kurczaki (1001)

#### **Kierunek: Et-1**

33 przystanków [WYŚWIETL ROZKŁAD JAZDY LINII](https://moovitapp.com/%C5%82%C3%B3d%C5%BA-923/lines/15/236750/1127418/pl?ref=2&poiType=line&customerId=4908&af_sub8=%2Findex%2Fpl%2Fline-pdf-%25C5%2581%25C3%25B3d%25C5%25BA-923-9514-236750&utm_source=line_pdf&utm_medium=organic&utm_term=Chojny%20Kurczaki)

- Chojny Kurczaki (1001)
- Rzgowska Cm. Rzgowska (1004)
- Rzgowska Dachowa (1007)
- Paderewskiego Rzgowska (0713)
- Paderewskiego Tuszyńska (0715)
- Paderewskiego Karpacka (0717)
- Paderewskiego Zaolziańska (0719)
- Paderewskiego R. Lotników Lwowskich (0721)
- Politechniki Obywatelska (0810)
- Politechniki Skrzywana (0812)
- Politechniki Wróblewskiego (Kampus Pł) (0814)
- Politechniki Targi Łódzkie (2123)
- Politechniki Radwańska (Kampus Pł) (0815)
- Żeromskiego Mickiewicza (1513)

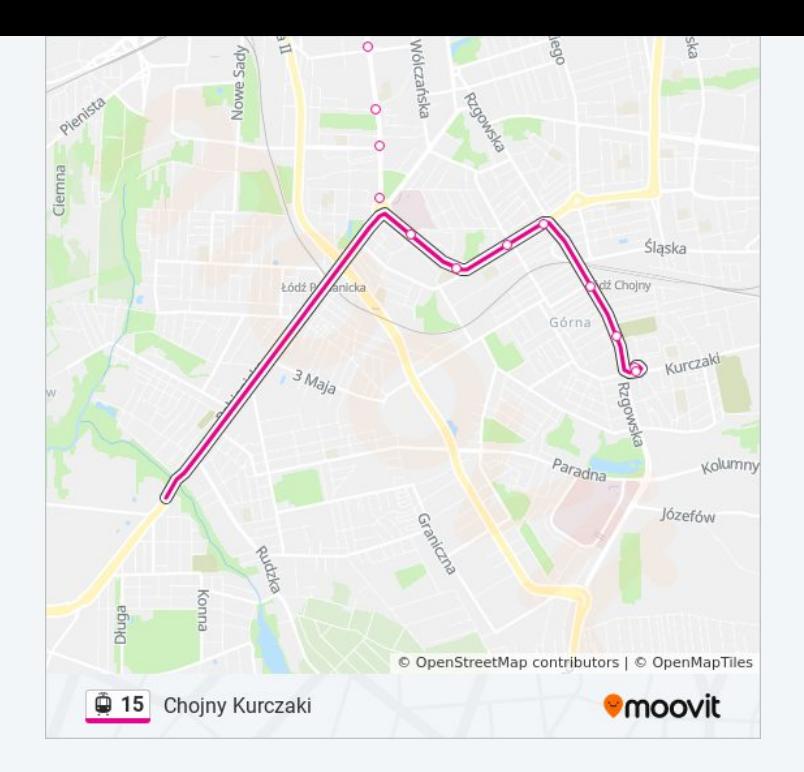

#### **Rozkład jazdy dla: tramwaj 15** Rozkład jazdy dla Et-1

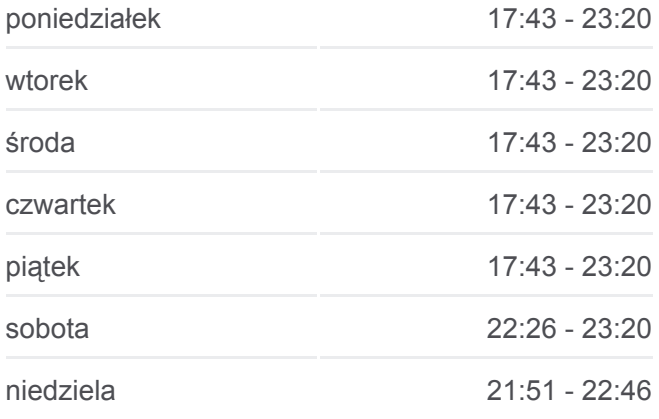

**Informacja o: tramwaj 15 Kierunek:** Et-1 **Przystanki:** 33 **Długość trwania przejazdu:** 52 min **Podsumowanie linii:**

- Żeromskiego Kopernika (1514)
- Gdańska Struga (0193)
- Gdańska Zielona (0194)
- Gdańska 1 Maja (0195)
- Gdańska Legionów (0196)
- Legionów Zachodnia (0637)
- Pl. Wolności (0824)
- Pomorska Kilińskiego (0825)
- Pomorska Sterlinga (0826)
- Pomorska Kamińskiego (0827)
- Pomorska Wierzbowa (0828)
- Pomorska Rondo Solidarności (1767)
- Pomorska Matejki (0829)
- Pomorska Tamka (0830)
- Lumumby (Kampus Uł) (0831)
- Pomorska Konstytucyjna (0360)
- Pomorska Ckd Szpital (0160)
- Telefoniczna Zajezdnia (1167)
- Et-1 (9001)

#### **Kierunek: Et-1**

5 przystanków [WYŚWIETL ROZKŁAD JAZDY LINII](https://moovitapp.com/%C5%82%C3%B3d%C5%BA-923/lines/15/236750/2938670/pl?ref=2&poiType=line&customerId=4908&af_sub8=%2Findex%2Fpl%2Fline-pdf-%25C5%2581%25C3%25B3d%25C5%25BA-923-9514-236750&utm_source=line_pdf&utm_medium=organic&utm_term=Chojny%20Kurczaki)

Stoki (1176)

- Telefoniczna Pieniny (1177)
- Telefoniczna Weselna (1179)

Telefoniczna - Chmurna (1181)

Et-1 (9001)

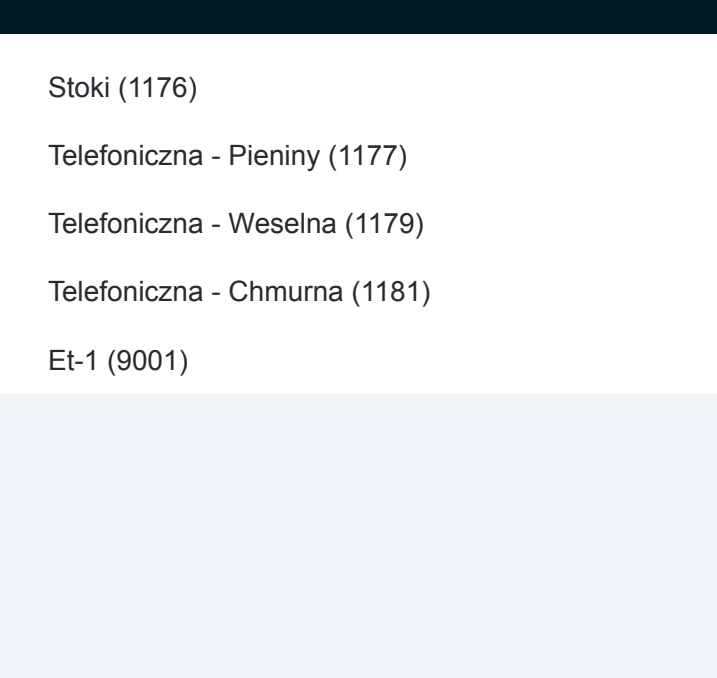

# **Rozkład jazdy dla: tramwaj 15** Rozkład jazdy dla Et-1

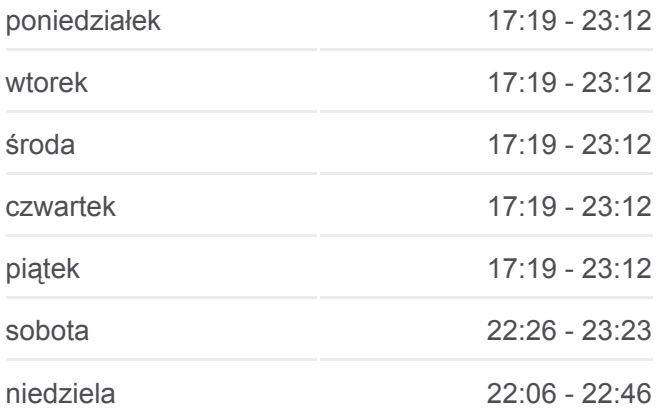

**Informacja o: tramwaj 15 Kierunek:** Et-1 **Przystanki:** 5 **Długość trwania przejazdu:** 7 min **Podsumowanie linii:**

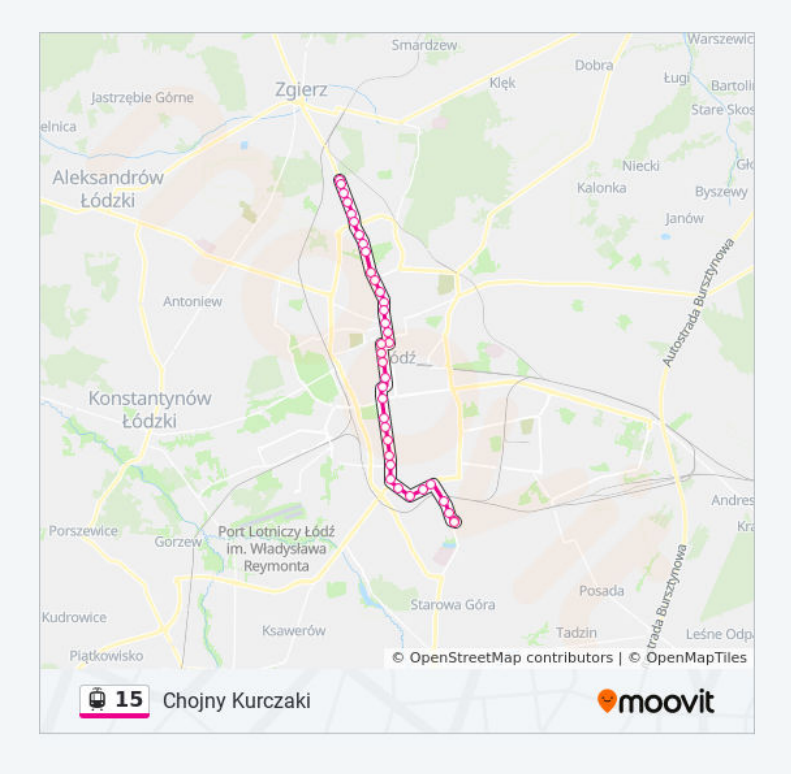

#### **Kierunek: Stoki**

37 przystanków [WYŚWIETL ROZKŁAD JAZDY LINII](https://moovitapp.com/%C5%82%C3%B3d%C5%BA-923/lines/15/236750/2938669/pl?ref=2&poiType=line&customerId=4908&af_sub8=%2Findex%2Fpl%2Fline-pdf-%25C5%2581%25C3%25B3d%25C5%25BA-923-9514-236750&utm_source=line_pdf&utm_medium=organic&utm_term=Chojny%20Kurczaki)

Chojny Kurczaki (1001)

- Rzgowska Cm. Rzgowska (1004)
- Rzgowska Dachowa (1007)
- Paderewskiego Rzgowska (0713)
- Paderewskiego Tuszyńska (0715)
- Paderewskiego Karpacka (0717)
- Paderewskiego Zaolziańska (0719)
- Paderewskiego R. Lotników Lwowskich (0721)
- Politechniki Obywatelska (0810)
- Politechniki Skrzywana (0812)
- Politechniki Wróblewskiego (Kampus Pł) (0814)
- Politechniki Targi Łódzkie (2123)
- Politechniki Radwańska (Kampus Pł) (0815)
- Żeromskiego Mickiewicza (1513)
- Żeromskiego Kopernika (1514)
- Gdańska Struga (0193)
- Gdańska Zielona (0194)

## **Rozkład jazdy dla: tramwaj 15** Rozkład jazdy dla Stoki

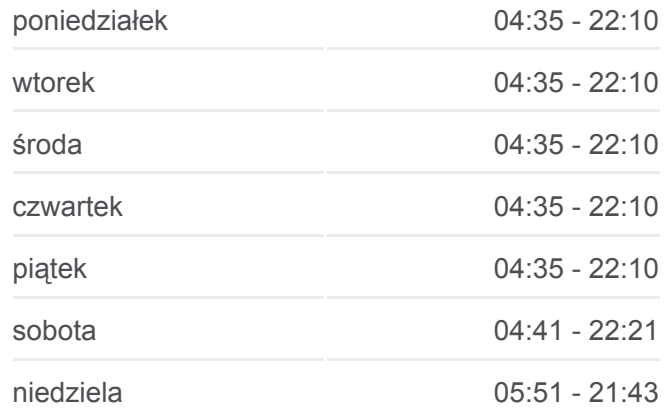

**Informacja o: tramwaj 15 Kierunek:** Stoki **Przystanki:** 37 **Długość trwania przejazdu:** 58 min **Podsumowanie linii:**

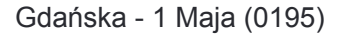

- Gdańska Legionów (0196)
- Legionów Zachodnia (0637)
- Pl. Wolności (0824)
- Pomorska Kilińskiego (0825)
- Pomorska Sterlinga (0826)
- Pomorska Kamińskiego (0827)
- Pomorska Wierzbowa (0828)
- Pomorska Rondo Solidarności (1767)
- Pomorska Matejki (0829)
- Pomorska Tamka (0830)
- Lumumby (Kampus Uł) (0831)
- Pomorska Konstytucyjna (0360)
- Pomorska Ckd Szpital (0160)
- Telefoniczna Zajezdnia (1167)
- Telefoniczna Chmurna (1169)
- Telefoniczna Weselna (1171)
- Telefoniczna Pieniny (1173)
- Stoki (1175)
- Stoki (1176)

Rozkłady jazdy i mapy tras dla tramwaj 15 są dostępne w wersji offline w formacie PDF na stronie moovitapp.com. Skorzystaj z [Moovit App](https://moovitapp.com/%C5%82%C3%B3d%C5%BA-923/lines/15/236750/2938672/pl?ref=2&poiType=line&customerId=4908&af_sub8=%2Findex%2Fpl%2Fline-pdf-%25C5%2581%25C3%25B3d%25C5%25BA-923-9514-236750&utm_source=line_pdf&utm_medium=organic&utm_term=Chojny%20Kurczaki), aby sprawdzić czasy przyjazdu autobusów na żywo, rozkłady jazdy pociągu czy metra oraz wskazówki krok po kroku jak dojechać w Lodz komunikacją zbiorową.

[O Moovit](https://moovit.com/about-us/?utm_source=line_pdf&utm_medium=organic&utm_term=Chojny%20Kurczaki) · [Rozwiązania MaaS](https://moovit.com/maas-solutions/?utm_source=line_pdf&utm_medium=organic&utm_term=Chojny%20Kurczaki) · [Obsługiwane państwa](https://moovitapp.com/index/pl/transport_publiczny-countries?utm_source=line_pdf&utm_medium=organic&utm_term=Chojny%20Kurczaki) · [Społeczność Moovit](https://editor.moovitapp.com/web/community?campaign=line_pdf&utm_source=line_pdf&utm_medium=organic&utm_term=Chojny%20Kurczaki&lang=en)

© 2024 Moovit - Wszelkie prawa zastrzeżone

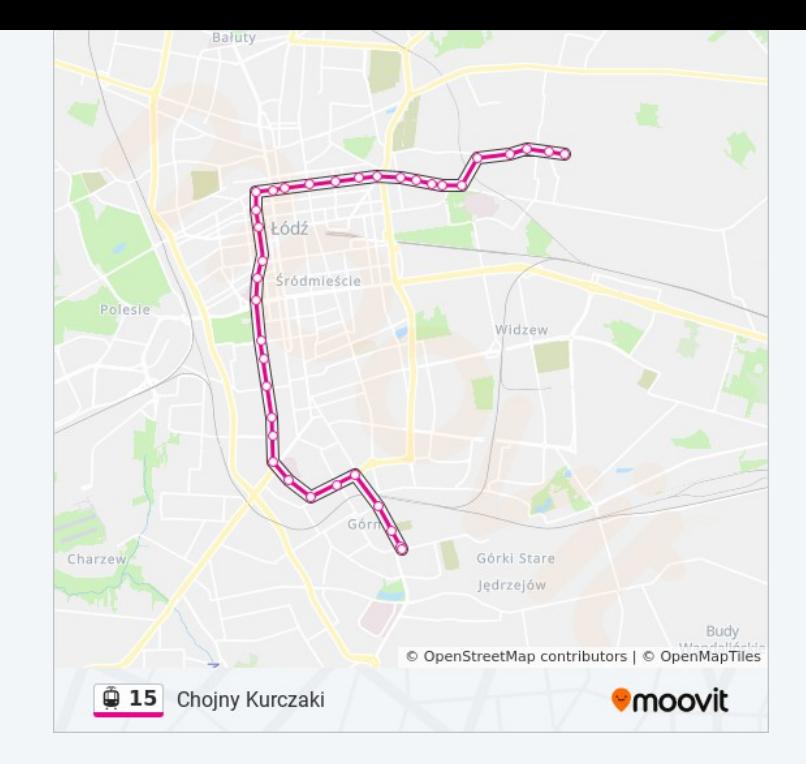

**Sprawdź przyjazdy pojazdów w czasie rzeczywistym**

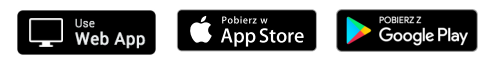